## Step 4 Send alarms to Mongo Database

You can easily transmit Niagara alarms in Mongo . Mongo doesn't have a native representation of alarms, this is why we use a dedicated devices which collect all the alarm events

## Adding the MongoAlarmRecipient

1. Open the btibMongoDb palette and drag and drop the MongoAlarmRecipient to the AlarmService.

| <ul> <li>Wather and the second second se</li></ul> | Ţ | Default Alarm Class Alarm Alarm                                           |
|----------------------------------------------------------------------------------------------------|---|---------------------------------------------------------------------------|
| Palette     D     D     D                                                                                                    |   | HongoAlarmRecipient<br>MongoAlarm Recipient<br>Roote Alarm<br>Status (05) |
| Connectors Extensions Statistics Alarm                                                                                                    |   |                                                                           |
| MongoAlarmRecipient     Onester                                                                                                    |   |                                                                           |

- 2. Fill the optional alarm data you want to add to the document which will represent each alarm record. Example: msgTxt, building, floor...
- 3. Give a name to the device which will be dedicated to alarms in the destination field. (Mongo doesn't have a native representation of alarms, this is why we use a dedicated devices which collect all the alarm events).
- 4. Select the connector if you have multiple Mongo Connectors in your station

| Property Sheet          |                                              |
|-------------------------|----------------------------------------------|
| MongoAlarmRecipient (Mo | ongo Alarm Recipient)                        |
| 🕨 뒡 Time Range          | 12:00 AM - 12:00 AM                          |
| 뛭 Days Of Week          | 🕑 Sun 🕑 Mon 🕑 Tue 🕑 Wed 🕑 Thu 🕑 Fri 🕑 Sat    |
| Transitions             | 🖌 toOffnormal 🖌 toFault 🖌 toNormal 🖌 toAlert |
| Route Acks              | 🔵 true 🗸                                     |
| 🗎 Status                | {ok}                                         |
| Fault Cause             |                                              |
| Enabled                 | 🔵 true 🗸                                     |
| 뛭 Optional Alarm Data   |                                              |
| Destination             | alarms                                       |
| Connector               | MongoDbRTConnector                           |

5. To test right click on the recipient the route alarm.

|                                                        |               | Views   | Þ          |             |
|--------------------------------------------------------|---------------|---------|------------|-------------|
| MongoAlarmR<br>Mongo Alarm Re<br>Route Alarm<br>Status |               | Actions | •          | Route Alarm |
|                                                        | Edit Tags     |         | Initialize |             |
|                                                        | Make Template |         | Clean      |             |
|                                                        |               | Cut     | Ctrl+X     |             |
|                                                        |               | Сору    | Ctrl+C     |             |
|                                                        |               | Paste   | Ctrl+V     |             |

6. The you should see the alarms on the alarms device created.

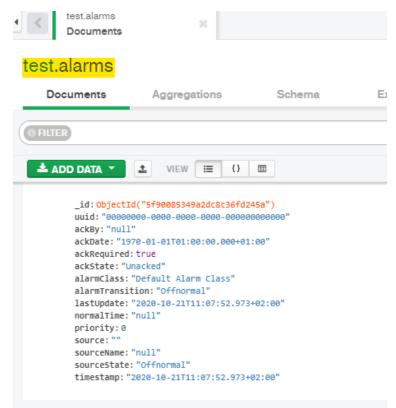

## Next Step

Step 5 Send commands from MongoDb to Niagara